## Package 'snn'

August 23, 2015

Type Package

Title Stabilized Nearest Neighbor Classifier

Version 1.1

Date 2015-08-22

Author Wei Sun, Xingye Qiao, and Guang Cheng

Maintainer Wei Sun <sunweisurrey8@gmail.com>

Description Implement K-nearest neighbor classifier, weighted nearest neighbor classifier, bagged nearest neighbor classifier, optimal weighted nearest neighbor classifier and stabilized nearest neighbor classifier, and perform model selection via 5 fold crossvalidation for them. This package also provides functions for computing the classification error and classification instability of a classification procedure.

License GPL-3

**Depends** R  $(>= 3.0.0)$ , stats

NeedsCompilation no

Repository CRAN

Date/Publication 2015-08-23 10:22:09

### R topics documented:

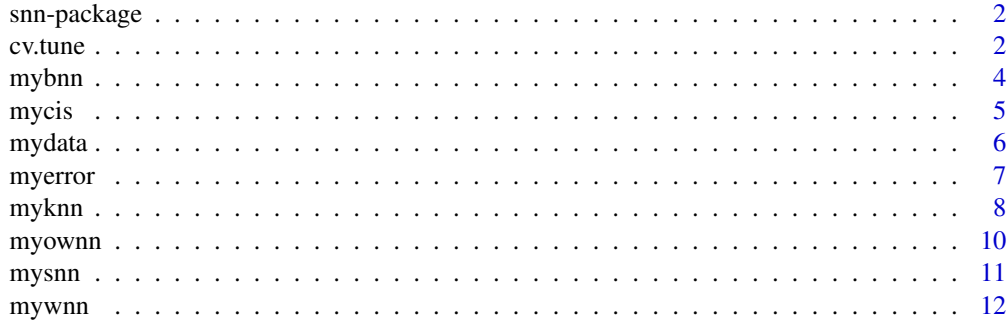

**Index** 2008 **[14](#page-13-0)** 

#### Description

A package for implementations of various nearest neighbor classifiers, including K-nearest neighbor classifier, weighted nearest neighbor classifier, bagged nearest neighbor classifier, optimal weighted nearest neighbor classifier, and a new stabilized nearest neighbor classifier. This package also provides functions for computing the classification error and classification instability of a classification procedure.

#### Details

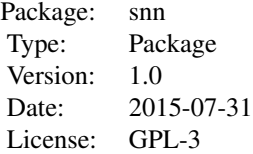

The package "snn" provides 8 main functions: (1) the classification error. (2) the classification instability. (3) the K-nearest neighbor classifier. (4) the weighted neighbor classifier. (5) the bagged nearest neighbor classifier. (6) the optimal nearest neighbor classifier. (7) the stabilized nearest neighbor classifier. (8) the model selection via cross-validation for K-nearest neighbor classifier, bagged nearest neighbor classifier, optimal nearest neighbor classifier, and stabilized nearest neighbor classifier.

#### Author(s)

Wei Sun, Xingye Qiao, and Guang Cheng

Maintainer: Wei Sun <sunweisurrey8@gmail.com>

#### References

W. Sun, X. Qiao, and G. Cheng (2015) Stabilized Nearest Neighbor Classifier and Its Statistical Properties. Available at arxiv.org/abs/1405.6642.

cv.tune *Tuning via 5 fold Cross-Validation.*

#### Description

Implement the tuning procedure for K-nearest neighbor classifier, bagged nearest neighbor classifier, optimal weighted nearest neighbor classifier, and stabilized nearest neighbor classifier.

#### cv.tune 3

#### Usage

cv.tune(train, numgrid = 20, classifier = "snn")

#### Arguments

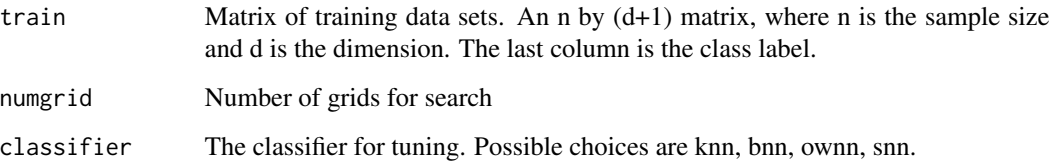

#### Details

For the K-nearest neighbor classifier (knn), the grids for search are equal spaced integers in [1, n/2].

Given the best k for the K-nearest neighbor classifier, the best parameter for the bagged nearest neighbor classifier (bnn) is computed via (3.5) in Samworth (2012).

Given the best k for the K-nearest neighbor classifier, the best parameter for Samworth's optimal weighted nearest neighbor classifier (ownn) is computed via (2.9) in Samworth (2012).

For the stabilized nearest neighbor classifier (snn), we first identify a set of lambda's whose corresponding risks are among the lower 10th percentiles, and then choose from them an optimal one which has the minimal estimated classification instability. The grids of lambda's are chosen such that each one is corresponding to an evenly spaced grid of  $k$  in  $[1, n/2]$ . See Sun et al. (2015) for details.

#### Value

The returned list contains:

parameter.opt The best tuning parameter for the chosen classifier. For example, the best K for knn and ownn, the best ratio for bnn, and the best lambda for snn.

parameter.list The list of parameters in the grid search for the chosen classifier.

#### Author(s)

Wei Sun, Xingye Qiao, and Guang Cheng

#### References

R.J. Samworth (2012), "Optimal Weighted Nearest Neighbor Classifiers," Annals of Statistics, 40:5, 2733-2763.

W. Sun, X. Qiao, and G. Cheng (2015) Stabilized Nearest Neighbor Classifier and Its Statistical Properties. Available at arxiv.org/abs/1405.6642.

#### 4 mybnn

#### Examples

```
set.seed(1)
n = 100
d = 10DATA = mydata(n, d)
## Tuning procedure
out.tune = cv.tune(DATA, classifier = "knn")
out.tune
```
mybnn *Bagged Nearest Neighbor Classifier*

#### Description

Implement the bagged nearest neighbor classification algorithm to predict the label of a new input using a training data set.

#### Usage

mybnn(train, test, ratio)

#### Arguments

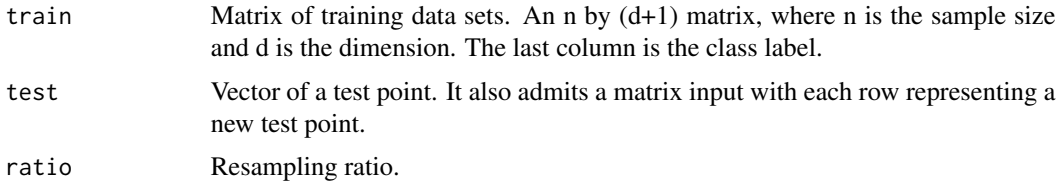

#### Details

The bagged nearest neighbor classifier is asymptotically equivalent to a weighted nearest neighbor classifier with the i-th weight a function of the resampling ratio, the sample size n, and i. See Hall and Samworth (2005) for details. The tuning parameter ratio can be tuned via cross-validation, see cv.tune function for the tuning procedure.

#### Value

It returns the predicted class label of the new test point. If input is a matrix, it returns a vector which contains the predicted class labels of all the new test points.

#### Author(s)

Wei Sun, Xingye Qiao, and Guang Cheng

<span id="page-3-0"></span>

#### <span id="page-4-0"></span>mycis 5

#### References

Hall, P. and Samworth, R. (2005). Properties of Bagged Nearest Neighbor Classifiers. Journal of the Royal Statistical Society, Series B, 67, 363-379.

#### Examples

```
# Training data
set.seed(1)
n = 100d = 10DATA = mydata(n, d)
# Testing data
set.seed(2015)
ntest = 100
TEST = mydata(ntest, d)
TEST.x = TEST[, 1:d]# bagged nearest neighbor classifier
mybnn(DATA, TEST.x, ratio = 0.5)
```
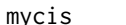

#### mycis *Classification Instability*

#### Description

Compute the classification instability of a classification procedure.

#### Usage

```
mycis(predict1, predict2)
```
#### Arguments

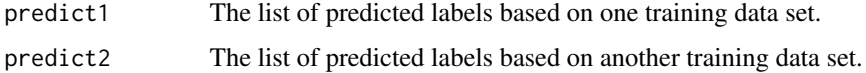

#### Details

CIS of a classification procedure is defined as the probability that the same object is classified to two different classes by this classification procedure trained from two i.i.d. data sets. Therefore, the arguments predict1 and predict2 are generated on the same test data from the same classification procedure trained on two i.i.d. training data sets. CIS is among [0,1] and a smaller CIS represents a more stable classification procedure. See Section 2 of Sun et al. (2015) for details.

<span id="page-5-0"></span>6 mydata actor and the contract of the contract of the contract of the contract of the contract of the contract of the contract of the contract of the contract of the contract of the contract of the contract of the contrac

#### Author(s)

Wei Sun, Xingye Qiao, and Guang Cheng

#### References

W. Sun, X. Qiao, and G. Cheng (2015) Stabilized Nearest Neighbor Classifier and Its Statistical Properties. Available at arxiv.org/abs/1405.6642.

#### Examples

```
# Training data
set.seed(1)
n = 100
d = 10DATA = mydata(n, d)# Testing data
set.seed(2015)
ntest = 100
TEST = mydata(ntest, d)
TEST.x = TEST[, 1:d]## Compute classification instability for knn, bnn, ownn, and snn with given parameters
nn=floor(n/2)
permIndex = sample(n)predict1.knn = myknn(DATA[permIndex[1:nn],], TEST.x, K = 5)
predict2.knn = myknn(DATA[permIndex[-(1:nn)],], TEST.x, K = 5)predict1.bnn = mybnn(DATA[permIndex[1:nn],], TEST.x, ratio = 0.5)
predict2.bnn = mybnn(DATA[permIndex[-(1:nn)],], TEST.x, ratio = 0.5)predict1.ownn = myownn(DATA[permIndex[1:nn],], TEST.x, K = 5)
predict2.ownn = myownn(DATA[permIndex[-(1:nn)],], TEST.x, K = 5)
predict1.snn = mysnn(DATA[permIndex[1:nn],], TEST.x, lambda = 10)
predict2.snn = mysnn(DATA[permIndex[-(1:nn)],], TEST.x, lambda = 10)
mycis(predict1.knn, predict2.knn)
mycis(predict1.bnn, predict2.bnn)
mycis(predict1.ownn, predict2.ownn)
mycis(predict1.snn, predict2.snn)
```
mydata *Data Generator*

#### Description

Generate random data from mixture Gaussian distribution.

#### <span id="page-6-0"></span>myerror 7

#### Usage

mydata(n, d, mu =  $0.8$ , portion =  $1/2$ )

#### Arguments

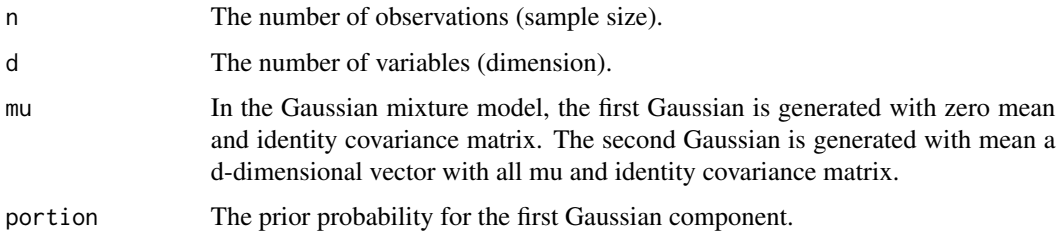

#### Value

Return the data matrix with n rows and  $d + 1$  columns. Each row represents a sample generated from the mixture Gaussian distribution. The first d columns are features and the last column is the class label of the corresponding sample.

#### Author(s)

Wei Sun, Xingye Qiao, and Guang Cheng

#### Examples

```
set.seed(1)
n = 100
d = 10DATA = mydata(n, d)
DATA.x = DATA[, 1:d]DATA.y = DATA[, d+1]
```
myerror *Classification Error*

#### Description

Compute the error of the predict list given the true list.

#### Usage

myerror(predict, true)

<span id="page-7-0"></span>8 myknn

#### Arguments

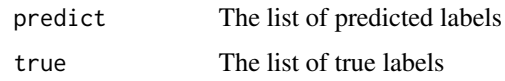

#### Value

It returns the errors of the predicted labels from a classification algorithm.

#### Author(s)

Wei Sun, Xingye Qiao, and Guang Cheng

#### Examples

```
# Training data
set.seed(1)
n = 100
d = 10DATA = mydata(n, d)# Testing data
set.seed(2015)
ntest = 100
TEST = mydata(ntest, d)
TEST.x = TEST[, 1:d]TEST.y = TEST[, d+1]## Compute the errors for knn, bnn, ownn, and snn with given parameters.
predict.knn = myknn(DATA, TEST.x, K = 5)
predict.bnn = mybnn(DATA, TEST.x, ratio = 0.5)
predict.own = myown(DATA, TEST.x, K = 5)predict.snn = mysnn(DATA, TEST.x, lambda = 10)
myerror(predict.knn, TEST.y)
myerror(predict.bnn, TEST.y)
myerror(predict.ownn, TEST.y)
myerror(predict.snn, TEST.y)
```
myknn *K Nearest Neighbor Classifier*

#### Description

Implement the K nearest neighbor classification algorithm to predict the label of a new input using a training data set.

#### myknn 9

#### Usage

myknn(train, test, K)

#### Arguments

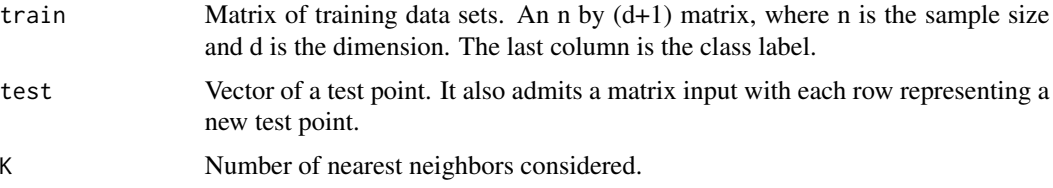

#### Details

The tuning parameter K can be tuned via cross-validation, see cv.tune function for the tuning procedure.

#### Value

It returns the predicted class label of the new test point. If input is a matrix, it returns a vector which contains the predicted class labels of all the new test points.

#### Author(s)

Wei Sun, Xingye Qiao, and Guang Cheng

#### References

Fix, E. and Hodges, J. L., Jr. (1951). Discriminatory Analysis, Nonparametric Discrimination: Consistency Properties. Randolph Field, Texas, Project 21-49-004, Report No.4.

#### Examples

```
# Training data
set.seed(1)
n = 100d = 10DATA = mydata(n, d)# Testing data
set.seed(2015)
ntest = 100
TEST = mydata(ntest, d)
TEST.x = TEST[, 1:d]# K nearest neighbor classifier
```
myknn(DATA, TEST.x, K = 5)

<span id="page-9-0"></span>

#### Description

Implement Samworth's optimal weighted nearest neighbor classification algorithm to predict the label of a new input using a training data set.

#### Usage

myownn(train, test, K)

#### Arguments

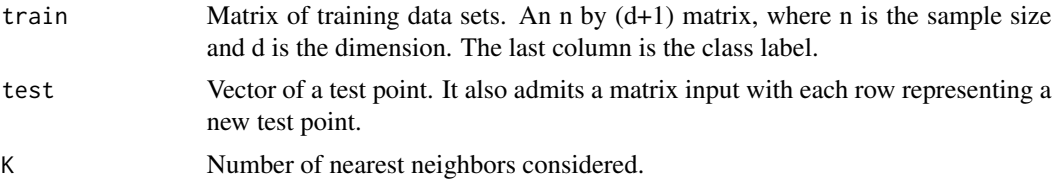

#### Details

The tuning parameter K can be tuned via cross-validation, see cv.tune function for the tuning procedure.

#### Value

It returns the predicted class label of the new test point. If input is a matrix, it returns a vector which contains the predicted class labels of all the new test points.

#### Author(s)

Wei Sun, Xingye Qiao, and Guang Cheng

#### References

R.J. Samworth (2012), "Optimal Weighted Nearest Neighbor Classifiers," Annals of Statistics, 40:5, 2733-2763.

#### Examples

```
# Training data
set.seed(1)
n = 100d = 10DATA = mydata(n, d)
```
#### <span id="page-10-0"></span>mysnn 11

```
# Testing data
set.seed(2015)
ntest = 100
TEST = mydata(ntest, d)
TEST.x = TEST[, 1:d]# optimal weighted nearest neighbor classifier
myownn(DATA, TEST.x, K = 5)
```
mysnn *Stabilized Nearest Neighbor Classifier*

#### Description

Implement the stabilized nearest neighbor classification algorithm to predict the label of a new input using a training data set. The stabilized nearest neighbor classifier contains the K-nearest neighbor classifier and the optimal weighted nearest neighbor classifier as two special cases.

#### Usage

```
mysnn(train, test, lambda)
```
#### Arguments

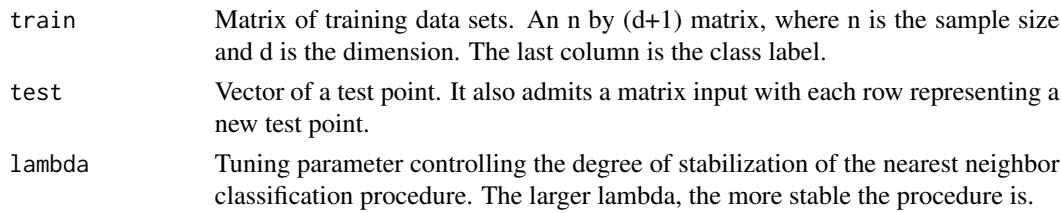

#### Details

The tuning parameter lambda can be tuned via cross-validation, see cv.tune for the tuning procedure.

#### Value

It returns the predicted class label of the new test point. If input is a matrix, it returns a vector which contains the predicted class labels of all the new test points.

#### Author(s)

Wei Sun, Xingye Qiao, and Guang Cheng

#### References

W. Sun, X. Qiao, and G. Cheng (2015) Stabilized Nearest Neighbor Classifier and Its Statistical Properties. Available at arxiv.org/abs/1405.6642.

12 mywnn

#### Examples

```
# Training data
set.seed(1)
n = 100
d = 10DATA = mydata(n, d)# Testing data
set.seed(2015)
ntest = 100
TEST = mydata(ntest, d)
TEST.x = TEST[, 1:d]# stabilized nearest neighbor classifier
mysnn(DATA, TEST.x, lambda = 10)
```
mywnn *Weighted Nearest Neighbor Classifier*

#### Description

Implement the weighted nearest neighbor classification algorithm to predict the label of a new input using a training data set.

#### Usage

```
mywnn(train, test, weight)
```
#### Arguments

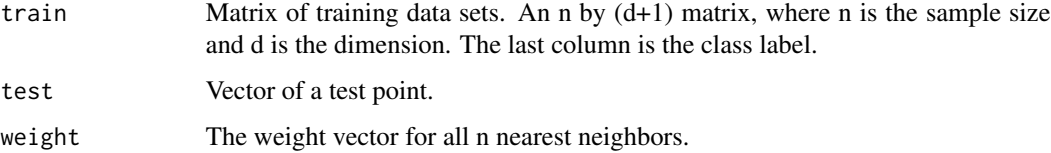

#### Value

It returns the predicted class label of the new test point.

#### Author(s)

Wei Sun, Xingye Qiao, and Guang Cheng

<span id="page-11-0"></span>

#### mywnn 13

#### Examples

```
set.seed(1)
n = 100
d = 10DATA = mydata(n, d)
```

```
## weighted nearest neighbor classifier
weight.vec = c(rep(0.02,50), rep(0,50))
mywnn(DATA, rep(-5,d), weight = weight.vec)
```
# <span id="page-13-0"></span>Index

cv.tune, [2](#page-1-0) mybnn, [4](#page-3-0) mycis, [5](#page-4-0) mydata, [6](#page-5-0) myerror, [7](#page-6-0) myknn, [8](#page-7-0) myownn, [10](#page-9-0) mysnn, [11](#page-10-0) mywnn, [12](#page-11-0)

snn *(*snn-package*)*, [2](#page-1-0) snn-package, [2](#page-1-0)